Wzór pełnomocnictwa dla osoby fizycznej (miejscowość, data)

#### **Pełnomocnictwo**

Ja (imię i nazwisko), PESEL (nr PESEL), legitymujący się dokumentem tożsamości nr (numer dokumentu) niniejszym udzielam Pani/Panu (imię i nazwisko) legitymującemu/ej się dokumentem tożsamości (nazwa dokumentu) serii i nr (numer dokumentu), nr PESEL (nr PESEL), pełnomocnictwa do uczestniczenia oraz wykonywania prawa głosu z posiadanych przeze mnie wszystkich/ ….. *(wskazać ilość)*\* akcji Yellow Boson Spółki Akcyjnej na Nadzwyczajnym Walnym Zgromadzeniu Yellow Boson S.A. zwołanym na dzień 10 maja 2023 roku, wedle uznania pełnomocnika/ zgodnie z instrukcjami.\*

(podpis/y)

*\*niepotrzebne skreślić*

Wzór pełnomocnictwa dla osoby prawnej (miejscowość, data)

#### **Pełnomocnictwo**

Działając w imieniu (nazwa osoby prawnej), z siedzibą w (adres) wpisanej do rejestru przedsiębiorców Krajowego Rejestru Sądowego pod nr KRS (nr KRS) niniejszym udzielam/y Pani/Panu (imię i nazwisko) legitymującemu/ej się dokumentem tożsamości (nazwa dokumentu) serii i nr (numer dokumentu), nr PESEL (nr PESEL), pełnomocnictwa do uczestniczenia oraz wykonywania prawa głosu z posiadanych wszystkich/ ….. *(wskazać ilość)*\* przez (nazwa osoby prawnej) akcji Yellow Boson Spółki Akcyjnej na Nadzwyczajnym Walnym Zgromadzeniu Yellow Boson S.A. zwołanym na dzień 10 maja 2023 roku, wedle uznania pełnomocnika/ zgodnie z instrukcjami.\*

(podpis/y)

*\*niepotrzebne skreślić*

Zamieszczone poniżej tabele umożliwiające zamieszczenie instrukcji dla pełnomocnika odwołują się do projektów uchwał zamieszczonych wraz z opublikowanym ogłoszeniem o zwołaniu Walnego Zgromadzenia. Zarząd Yellow Boson S.A. zwraca uwagę, że projekty te mogą różnić się od uchwał poddanych pod głosowanie bezpośrednio na Nadzwyczajnym Walnym Zgromadzeniu i zaleca poinstruowanie pełnomocnika o sposobie postępowania w takim przypadku. Mocodawca wydaje instrukcję poprzez wstawienie znaku "X" w odpowiedniej rubryce. W przypadku chęci udzielenia innych lub dalszych instrukcji Mocodawca powinien wypełnić rubrykę "Dalsze/inne instrukcje" określając w niej sposób wykonywania prawa głosu przez pełnomocnika. W przypadku, gdy Mocodawca podejmie decyzję o głosowaniu odmiennie z posiadanych akcji proszony jest o wskazanie w odpowiedniej rubryce liczby akcji, z których pełnomocnik ma głosować "za", "przeciw" lub ma "wstrzymać się od głosu". W braku wskazania liczby akcji uznaje się, że pełnomocnik upoważniony jest do głosowania we wskazany sposób z wszystkich akcji posiadanych przez akcjonariusza.

## **1. Podjęcie uchwały w sprawie wyboru Przewodniczącego Walnego Zgromadzenia**

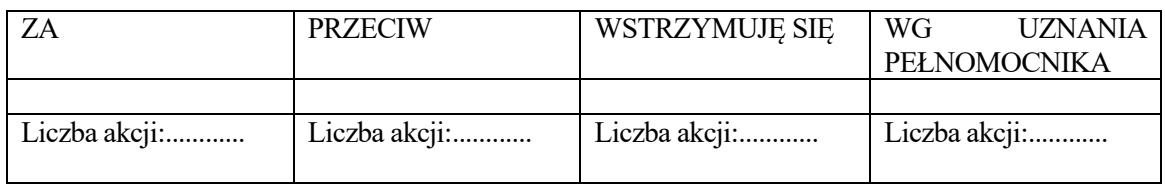

W wypadku głosowania przeciw, zgłaszam sprzeciw: Dalsze/inne instrukcje:.................................

## **2. Podjęcie uchwały w sprawie przyjęcia porządku obrad**

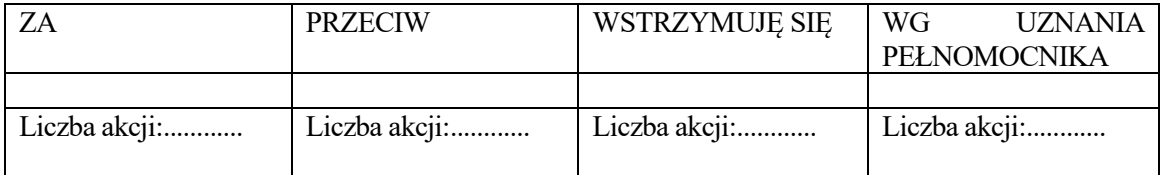

W wypadku głosowania przeciw, zgłaszam sprzeciw: Dalsze/inne instrukcje:.................................

### **3. Podjęcie uchwały w sprawie uchylenia tajności głosowania przy wyborze Komisji Skrutacyjnej**

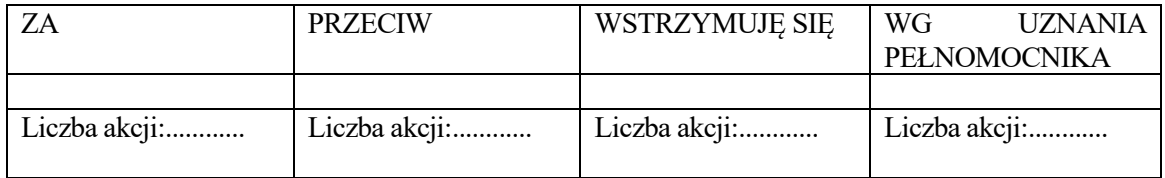

W wypadku głosowania przeciw, zgłaszam sprzeciw: Dalsze/inne instrukcje:.................................

### **4. Podjęcie uchwały w sprawie wyboru Komisji Skrutacyjnej**

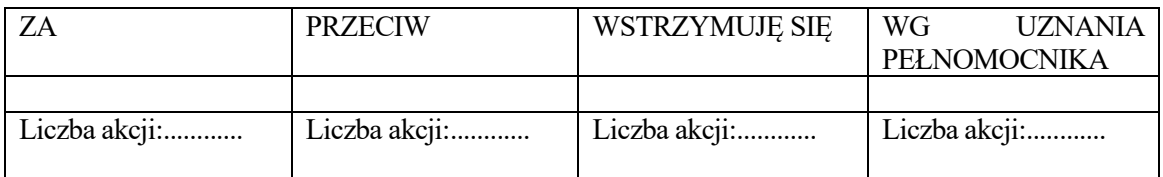

W wypadku głosowania przeciw, zgłaszam sprzeciw:

Dalsze/inne instrukcje:.................................

# **5. Podjęcie uchwały w sprawie powołania / odwołania członka Rady Nadzorczej \***

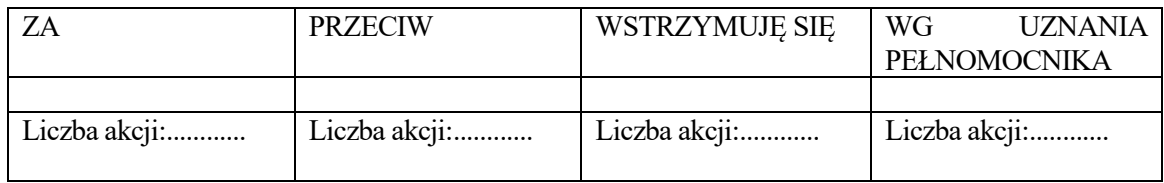

W wypadku głosowania przeciw, zgłaszam sprzeciw: Dalsze/inne instrukcje:.................................

*\* uchwala będzie powielana w oparciu o zakres zmian w Radzie Nadzorczej*